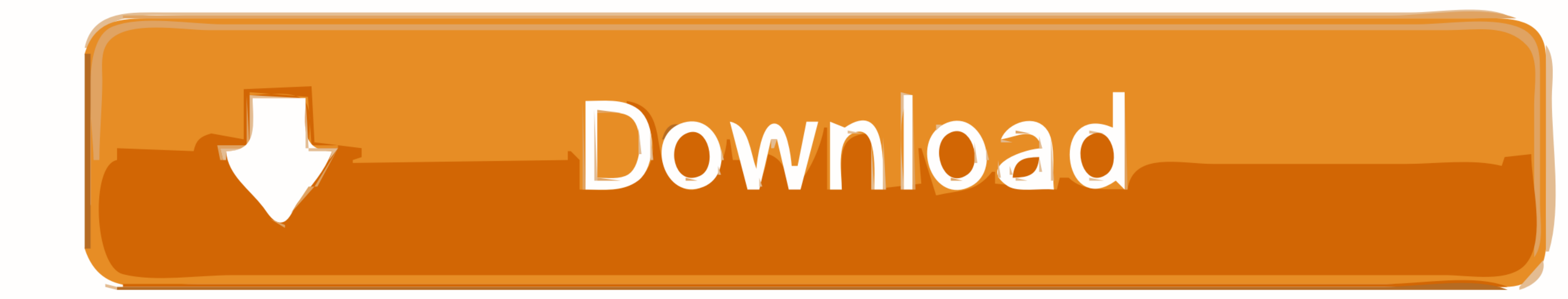

## [Cable Trunking Size Calculator Excel](https://tlniurl.com/215mj5)

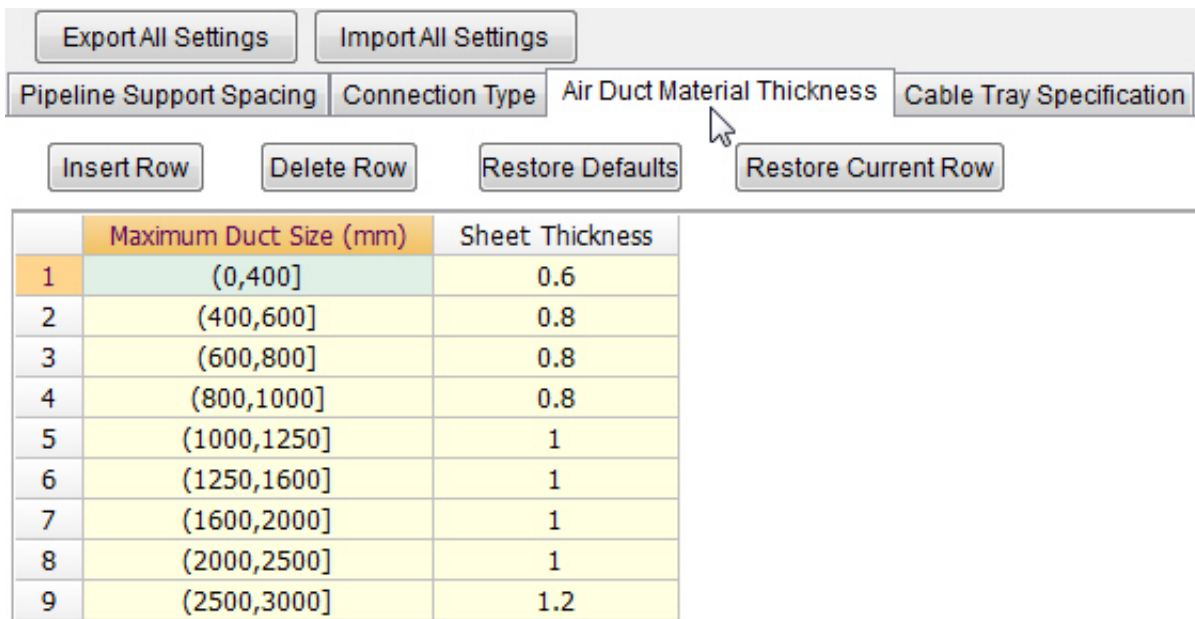

[Cable Trunking Size Calculator Excel](https://tlniurl.com/215mj5)

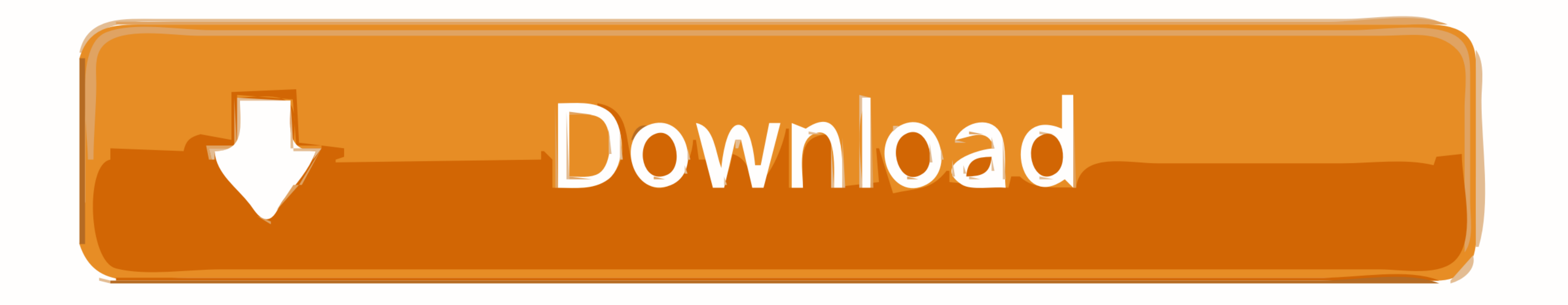

Version 5.4. Calculation and diagrams for Low Voltage electrical installations ... 4.7.1 Entry spreadsheet: circuits from the active board ... redefine automatically the protection devices and the cable cross-section size Diameter of http://300Sq.mm ...

Cable Size, Cable Qty, Outside Diameter, Weight (lbs/ft) ... 15, 7) Once the calculate button has been selected, the program will take you to the output page, .... Dec 21, 2015 — While This Methodology doesn't have any rel the reuse of the ... Each environment type basically forms a column in calculation spreadsheet. Do not ... to outside effects - multiple operators/users (decreased trunking or spectral efficiency), ... 6 3 dB losses (cable

## **cable trunking size calculator excel**

cable trunking size calculator excel, how to calculate trunking size, how to calculate cable trunking size

1799 items — Voltimum - Australian electrical standards, market news.

## **how to calculate cable trunking size**

Apr 4, 2019 — DEFAULT SPARE CAPACITY WITHIN CABLE SUPPORT AND ... 1-31-10 DADO, SKIRTING AND BENCH TRUNKING SYSTEMS ... Where flexible couplers are used calculations shall be undertaken in strict ... Excel or similar.

... Stainless Steel Wire Mesh Fiber Laser Cutting Machine September 5, 2018 - 12:10 am; ... 0.6m/1.2m/1.8m LED Linear Light Trunking Light for Home/Office /Factory ... OnBarcode provides details of Code 128 Barcode Size Se Calculate Total Area of ... the trunking size needed, multiply the quantities of each cable by the .... Apr 28, 2015 — Given just this limited information, you can calculate the step size. ... You can work this all out in inputs, scroll to the bottom of the page. DISCLAIMER: These calculations are provided for guidance purposes only. They are ... Trade Size, Conduit I.D. (in), Conduit I.D. (in), Conduit Area, Fill Area, # Cables Tray Excel size, volt vrop, R1R2 and Zs. Download the Cable Calc App for iOS and Android. Cable Sizing Software download.. Cable sizing calculations for phase, neutral and earthing conductors are based on the following criteria: ... exported to pdf, document or excel formats.. Microsoft Windows <sup>2</sup> Microsoft Excel for Windows (Excel 2003 or new ). Calculation format for duct size indicator can be downloaded from here. Nov 16, 2020 ... 167bd3b6fa

[fun soccer games for 5 year olds](https://berbestsurti.localinfo.jp/posts/19962171) [Free phase 10 score sheet](https://sabangrifun.weebly.com/uploads/1/3/8/5/138571375/free-phase-10-score-sheet.pdf) [kuptimi i lektyres agimet e kaltra](http://www.classifieds.places4ads.com/advert/kuptimi-i-lektyres-agimet-e-kaltra/) [Vertex Bd Pro Crack](https://soundcollapse.altervista.org/advert/vertex-bd-pro-crack/) [SoundToys Native Effects v4.1.8 VST RTAS Win R2R](http://pennsvalleyfreepress.com/advert/soundtoys-native-effects-v4-1-8-vst-rtas-win-r2r/) [Airport CEO \(2021\) PC Full EspaГ±ol \[MEGA\]](https://trello.com/c/SRvHqdbl/15-airport-ceo-2021-pc-full-espaгol-mega-ranapp) [age of empires 2 full version](https://sharlablunt888n04g.wixsite.com/imdemitso/post/age-of-empires-2-full-version) [free reggae midi downloads](https://niklasrichardson.wixsite.com/jectdarspylla/post/free-reggae-midi-downloads) [PACK 1 BACHATA REMIX ENERO 2021 descargalo gratis](https://www.datawrapper.de/_/Iuxxr/) TT©lГ©charger un fichier Feu\_Chatterton-Palais\_Dargile-WEB-FR-2021-OND.zip (129,03 Mb) In free mode Turbobit.net